# **A contribuição da Álgebra Linear na Pesquisa Operacional: um estudo do Problema de Designação.**

Marcus Antônio Croce<sup>1</sup>

# **Resumo:**

A álgebra linear contribui em vários aspectos na Pesquisa Operacional, disciplina de extrema importância nos cursos de Engenharia de Produção e Administração de Empresas. Tal contribuição se destaca principalmente em temas como maximização de lucros e minimização de custos. O objetivo do trabalho presente então é mostrar como o problema de designação entra nesse contexto, sendo um método eficaz e de fácil aplicação quando bem compreendido. A metodologia aplicada aqui é amparada em fontes bibliográficas e os resultados demonstrados mostram que o algoritmo aplicado no método húngaro utilizado no problema de designação é uma forma de se alcançar um resultado ótimo.

**Palavras-chave:** Designação, Método Húngaro, Maximização.

### **Introdução**

**.** 

A Pesquisa Operacional é uma disciplina presente nos cursos de Engenharia de Produção e Administração de Empresas e tem como foco a tomada de decisões e a obtenção de uma solução ótima em diversos problemas onde se busca a solução ótima nas maximizações de lucros e minimização de custos em uma empresa.

Para tanto a álgebra linear é trabalhada de forma sistemática nesse contexto, pois a formulação de dados repassados da situação de cada empresa são formalizados em uma modelagem que permite dentro de uma situação real desembocar em resultados precisos.

Dentre de vários métodos da álgebra linear utilizados na Pesquisa Operacional a pesquisa presente deu um foco no Problema de Designação, problema esse

<sup>1</sup> Doutor em Economia pela UFMG, Mestre em História Social pela UFF e graduado em História pela UFJF. Professor Titular do Departamento de Engenharia de Produção e Administração e Coordenador do Curso de Administração da Faculdade Santa Rita – FaSaR – Conselheiro Lafaiete – MG.

#### Ágora – A revista científica da FaSaR – Ano II – nº 01 – julho – 2018

que pode ser aplicado em várias situações dentro de uma empresa como definição de custos de transporte, minimização de tempo de tarefas em equipes de funcionários e no caso da demonstração que será aplicada nesse estudo a maior possibilidade de maximização de vendas de uma empresa.

Para tanto, ou seja, para que seja encontrada a solução ótima em um problema que envolve a maximização de vendas em uma empresa será utilizado dentro do problema de designação o método húngaro, que com sua aplicação o resultado nos oferece uma situação precisa da realidade exposta.

A solução ótima do problema sugere a colocação de cada vendedor em uma região onde sua capacidade de venda não melhora apenas o seu perfil individual dentro da empresa, mas sim o maior volume de vendas que a empresa pode alcançar em termos de totalidade, ou seja, a colocação dos vendedores em determinados pontos dará uma maximização do quadro geral da situação. O resultado apontado define maximização de vendas e com isso o maior lucro em uma visão geral da equipe de vendedores.

#### **Desenvolvimento**

O estudo de caso que será exposto nesse artigo é um modelo hipotético e com o objetivo de demonstrar o desenvolvimento de um problema de designação através do método húngaro (SILVA.; SILVA: GONÇALVES; MUROLO, 2010)

Suponha que uma distribuidora de doces, denominada "Doces Star", seja uma empresa atuante em quatro regiões distintas, e para cada região foi contratado um vendedor.

No momento do contrato de admissão dos vendedores, ficou acordado que cada vendedor fará uma experiência em cada região no período de um mês sendo que através da efetivação das vendas nesse período a distribuidora fará um levantamento do total de vendas efetivado por cada vendedor em cada região. Os vendedores contratados então farão um rodízio entre as regiões para que no final dessa avaliação da empresa seja definida a região que cada vendedor se fixará.

Ocorridos os quatro meses de experiência verificou-se que a capacidade máxima de vendas de cada vendedor em cada região é dada pelos seguintes valores devido a capacidade de estoque da empresa:

**Tabela 1: Capacidade de vendas em unidades monetárias de cada região**

| Região 1 | R\$100.000,00 |
|----------|---------------|
| Região 2 | R\$80.000,00  |
| Região 3 | R\$60.000,00  |
| Região 4 | R\$90.000,00  |

Fonte: SILVA; SILVA.; GONÇALVES.; MUROLO. São Paulo, Atlas: 2010.

Diante desses dados,a Doces Star chegou aos seguintes resultados, tomando como base a porcentagem atingida pelos seus vendedores em cada localidade:

**Tabela 2: Vendas realizadas por cada vendedor em cada região relativo ao percentual da capacidade de vendas da empresa**

|                   | Região 1 | Região 2 | Região 3 | Região 4 |
|-------------------|----------|----------|----------|----------|
| Vendedor 1        | 70%      | 60%      | 80%      | 90%      |
| <b>Vendedor 2</b> | 70%      | 80%      | 70%      | 90%      |
| <b>Vendedor 3</b> | 60%      | 90%      | 60%      | 70%      |
| <b>Vendedor 4</b> | 70%      | 80%      | 70%      | 80%      |

O problema de designação referente à alocação dos vendedores e o melhor potencial de vendas para a empresa começam pelos seguintes passos do método húngaro:

# *1º Passo:*

Transformar de porcentagem para unidades monetárias (R\$) o quadro acima de acordo com o máximo da capacidade de vendas em cada região.

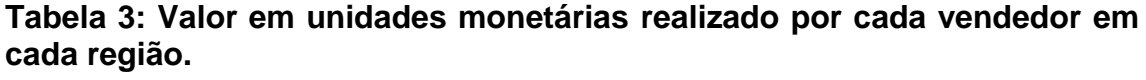

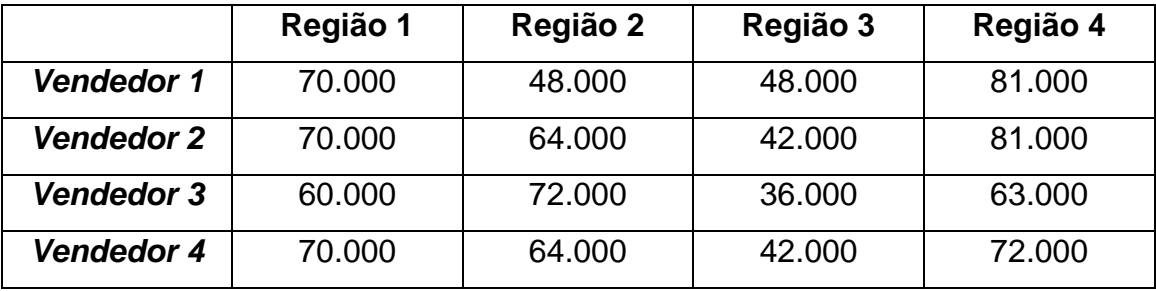

Fonte: SILVA; SILVA.; GONÇALVES.; MUROLO. São Paulo, Atlas: 2010.

# *2º Passo:*

Seleciona-se o maior valor existente na tabela, zera-se tal valor e subtrai-se o valor dele pelos demais existentes na tabela. O objetivo do método húngaro é conseguir colocar ao mesmo tempo um zero em cada linha e um zero em cada coluna da tabela, encontrando assim a solução ótima.

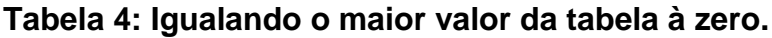

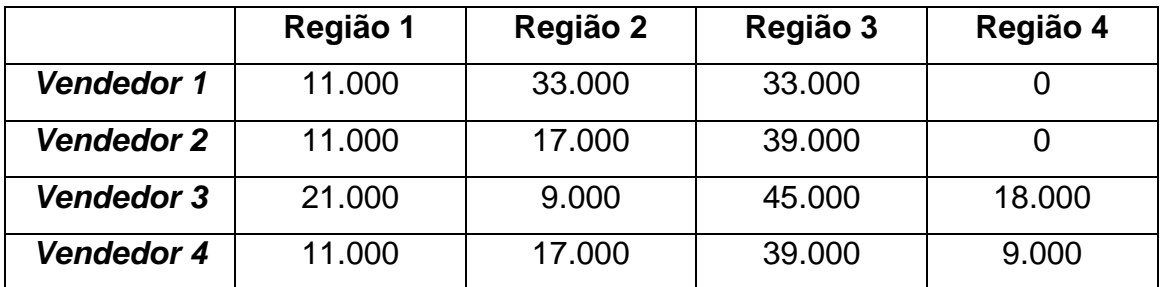

### *3º Passo:*

Agora selecionamos o menor valor de cada linha e o subtraímos dos demais; porém, na mesma linha:

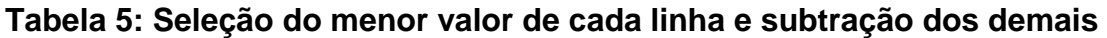

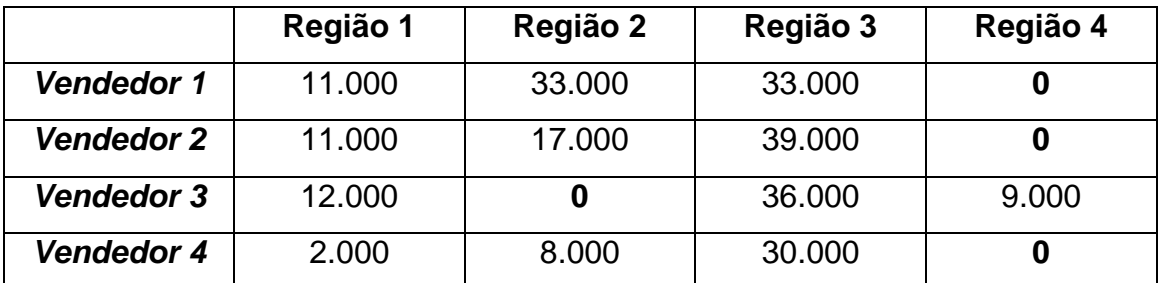

Fonte: SILVA; SILVA.; GONÇALVES.; MUROLO. São Paulo, Atlas: 2010.

### *4º Passo:*

Como não se completou ainda a designação, ou seja, não foi colocado um zero em cada linha e cada coluna, efetivamos o mesmo procedimento anterior, só que agora somente nas colunas:

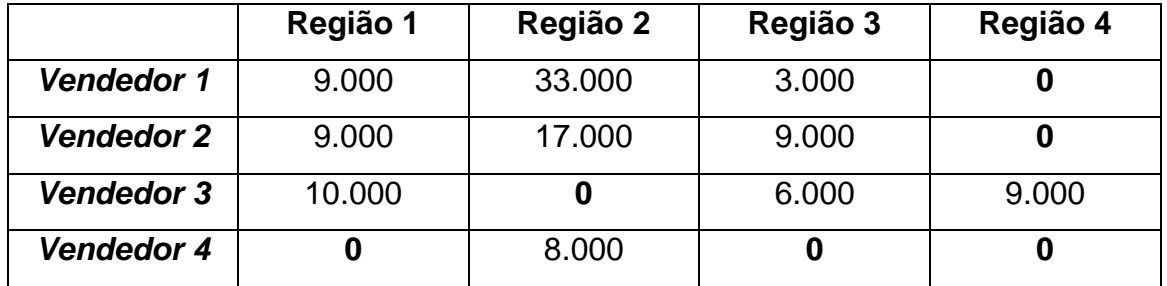

### **Tabela 6**: **Seleção do menor valor de cada coluna e subtração dos demais**

# *5º Passo:*

A designação não se completou. A partir de agora, o método húngaro vai repetir o procedimento explicado abaixo, até atingir a designação.

O procedimento se efetiva pelo seguinte algoritmo(SILVA.; SILVA: GONÇALVES; MUROLO, 2010):

- Riscar as linhas e colunas com mais de um zero
- Manter o zero na tabela inalterado, em seu local de origem
- Escolher exceto os zeros, o menor número da tabela que não se encontra na área riscada
- Diminuir tal número escolhido pelos demais não riscados
- Somar tal número aos demais riscados, exceto os zeros existentes nessa área.

### **Tabela 7: Riscando as linhas e colunas com mais de um zero**

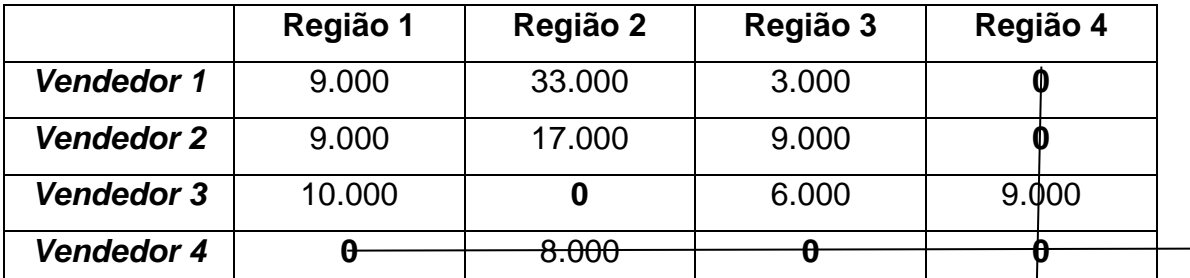

Fonte: SILVA; SILVA.; GONÇALVES.; MUROLO. São Paulo, Atlas: 2010.

Subtraímos o menor da área não riscada, exceto o zero, e o subtraímos dos demais que se encontram na área não riscada e o somamos aos que se encontram na área riscada exceto os zeros.

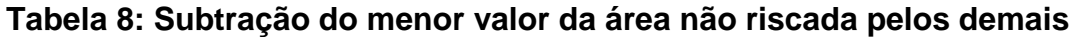

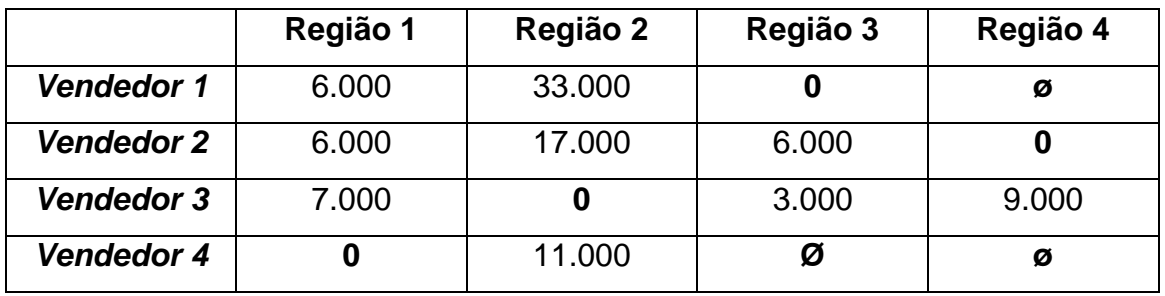

Nota-se que a designação se completou, selecionam-se os devidos zeros, de modo que se ajustem em cada linha e em cada coluna, riscando os zeros desnecessários.

# *6º Passo:*

Encontrada a designação,volta-se à tabela do 1º passo, onde se encontram os valores que foram transformados de porcentagem para unidades monetárias. Colocam-se os valores nela contidos, onde estão localizados os zeros que foram encontrados pela designação do método húngaro.

### **Tabela 9: Designação completa**

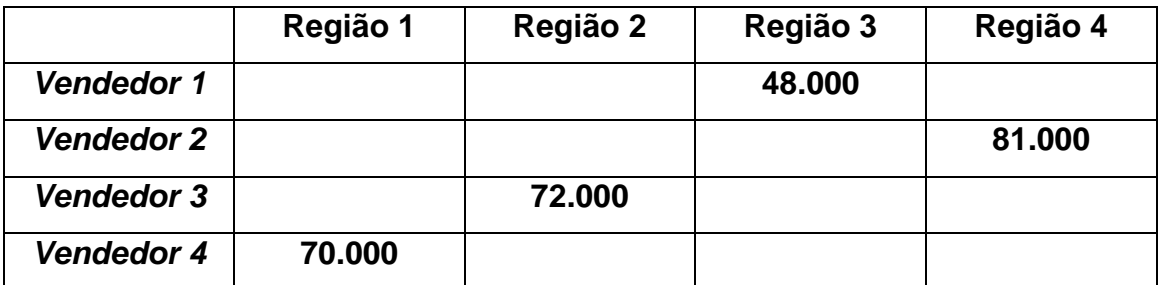

Fonte: SILVA; SILVA.; GONÇALVES.; MUROLO. São Paulo, Atlas: 2010.

De acordo com a tabela acima, verifica-se que:

- O vendedor 1 está designado a atuar na região 3.
- O vendedor 2 está designado a atuar na região 4.
- O vendedor 3 está designado a atuar na região 2.
- O vendedor 4 está designado a atuar na região 1.

A soma dos valores dos vendedores então é:

R\$ 48.000,00 na região 3, R\$81.000,00 na região 4, R\$72.000,00 na região 2 e R\$70.000,00 na região 1, totalizando assim R\$ 271.000,00 em um universo de R\$330.000,00, ou seja, aproximadamente 82,2% da capacidade máxima da empresa.

Corroborando o resultado e a eficiência do método húngaro, se for efetivada a solução desse problema via meios de informática, na planilha eletrônica Excel, com a utilização do seu suplemento *Solver,* teremos o seguinte resultado (LACHTERMACHER, 2007).

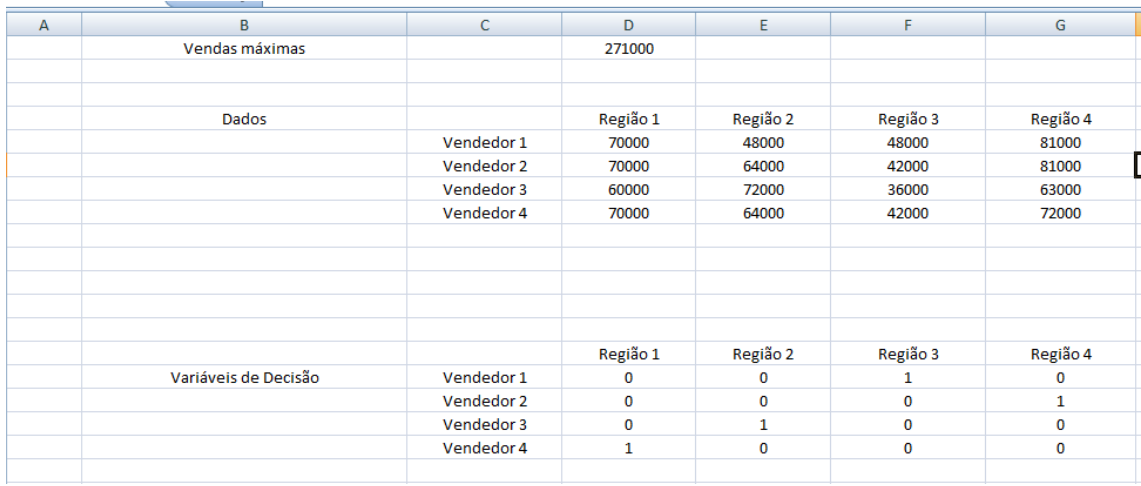

# **Figura 1: Planilha Excel do Problema de Designação**

Fonte: elaborado pelo autor.

Observem queo valor máximo das vendas foi também de R\$271.000,00 localizado na célula D1, assim como no resultado no algoritmo do método húngaro. O quadro abaixo de cada vendedor designado a sua respectiva região também confirma o resultado anterior.

A solução desse problema na planilha eletrônica Solver, através do suplemento Excel, segue a seguinte formalização de modelagem operacional: considerando a forma matricial na álgebra linear, temos que a tabela inicial de nosso problema, onde transformamos a porcentagem em unidades monetárias, é:

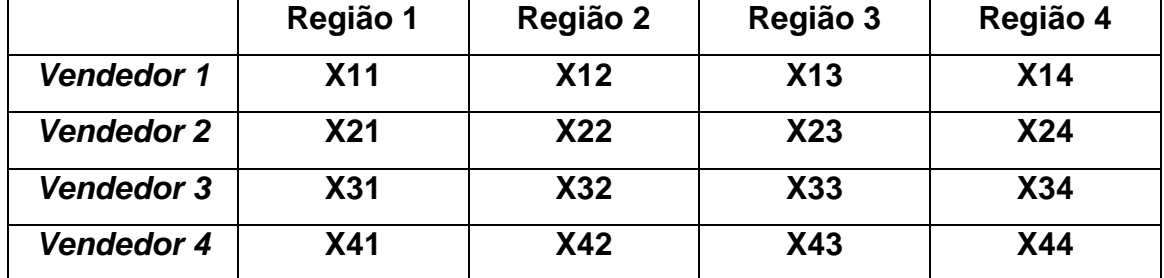

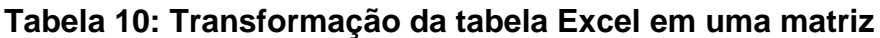

Fonte: Elaborado pelo autor

Logo, no problema exposto, a formalização da modelagem a ser aplicada na planilha Excel é (PUCCINI, 1975):

**Maximização das Vendas** = 70.000 X11 + 48.000 X12 + 48.000 X13 + 81.000 X14 + 70.000 X21 + 64.000 X22 + 42.000 X23 + 81.000 X24 + 60.000 X31 +72.000 X32 + 36.000 X33 + 63.000 X34 + 70.000 X41+ 64.000 X42 + 42.000 X43 + 72.000 X44

### **Restrito a:**

 $X11 + X12 + X13 + X14 = 1$ 

 $X21 + X22 + X23 + X24 = 1$ 

 $X31 + X32 + X33 + X34 = 1$ 

 $X41 + X42 + X43 + X44 = 1$ 

Aplicando os dados acima no suplemento Solver da planilha Excel (CASTANHA: BREVIGLIERI, 2009):

Digitação na célula C1, a qual se refere à maximização das vendas:

=D5\*D15+E5\*E15+F5\*F15+G5\*G15+D6\*D16+E6\*E16+F6\*F16+G6\*G16+D7\*D 17+E7\*E17+F7\*F17+G7\*G17+D8\*D18+E8\*E18+F8\*F18+G8\*G18

No que tange às restrições de cada vendedor e sua respectiva região, conforme planilha Excel abaixo:

### **Figura 2: Restrições de cada vendedor em suas respectivas áreas**

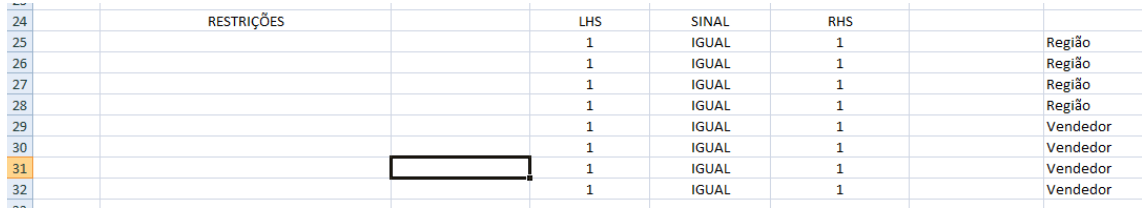

Fonte: Elaborado pelo autor

Digitação na célula C25:

=SOMA(D15:G15)

Digitação na célula C26:

=SOMA(D16:G16)

Digitação na célula C27:

=SOMA(D17:G17)

Digitação na célula C28:

=SOMA(D18:G18)

Digitação na célula C29:

=SOMA(D15:D18)

Digitação na célula C30:

=SOMA(E15:E18)

Digitação na célula C31:

=SOMA(F15:F18)

Digitação na célula C32:

=SOMA(G15:G18)

### **Conclusão:**

A contribuição da álgebra linear na disciplina Pesquisa Operacional é muito voltada para os cursos de Engenharia de Produção e Administração de Empresas, e também pode ser aplicada na Economia, pois sua construção de modelos e a possibilidade de análises econômicas aprofundadas são incontestes.

O exemplo exposto nesse trabalho, do Problema da Designação, dando mais ênfase ao método húngaro, nos mostracomo a aplicação desse postulado permite que muitas empresas apliquem esse modelo, possibilitando tanto a sua maximização de lucros como também a minimização de custos.

O problema que serviu como guia nesse artigo mostrou e provou, tanto no método húngaro quanto no computador, através do suplemento *Solver,* uma situação real; dentro de suas restrições, a solução ótima de uma empresa maximizar suas vendas.

A descoberta de soluções práticas que proporcionam minimização e maximização de resultados de diferentes processos administrativos, como definição de metas e estratégias, produção e logística, fazda Pesquisa Operacional uma disciplina fantástica, tendo, como um de seus pilares fundamentais, a álgebra linear.

# **Referências Bibliográficas**

BRONSON, R. **Pesquisa Operacional.** Série Schaum. São Paulo: McGraw-Hill, 1986.

CASTANHA A. L. B.: CASTRO, E. B. P. **Pesquisa Operacional.** UAB/MEC – Brasília, 2009.

LACHTERMACHER, G. **Pesquisa Operacional na Tomada de Decisões:**  modelagem em *Excel.* 3. Ed. Rio de Janeiro: Elsevier, 2007.

NOVAES, A. G. **Métodos de Otimização: aplicação aos transportes.** São Paulo: E. Blücher, 1978.

PUCCINI, A. L. **Introdução a programação linear.** Rio de Janeiro: Livros Técnicos e Científicos, 1975.

SHAMBLIM, James E.; STEVENS JR, G.T. **Pesquisa Operacional: Uma abordagem básica.** 1ª. ed. São Paulo: Atlas, 1979.

SILVA, Ermes M.; SILVA, Elio M.; GONÇALVES,V.; MUROLO,A. C. **Pesquisa Operacional para os cursos de administração e engenharia: programação linear:simulação.** 4 ed. – São Paulo: Atlas, 2010.

TAHA, HAMDY A. **Pesquisa Operacional: Uma Visão Geral.** 8ª ed. São Paulo: Pearson Prentice Hall, 2008.